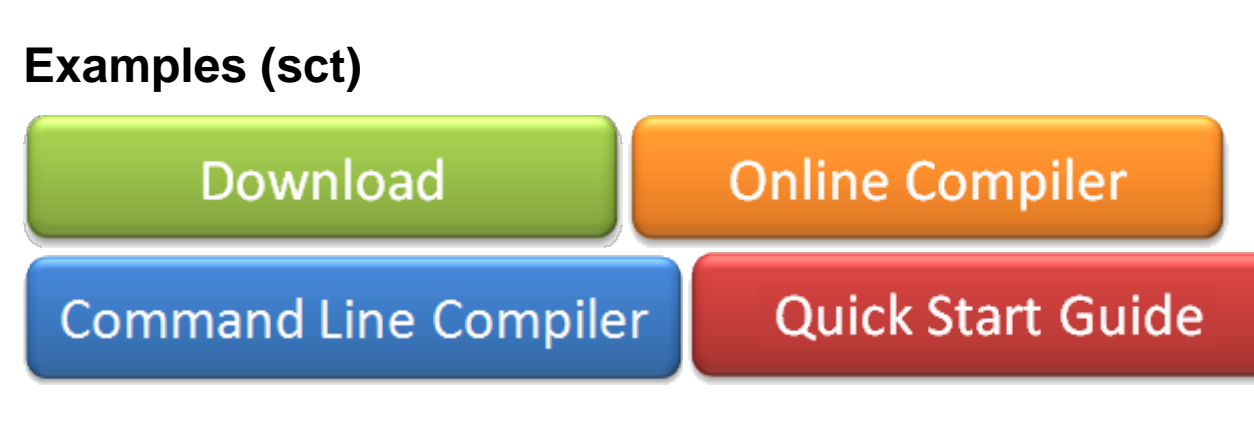

## SCCharts Examples

A few SCCharts examples...

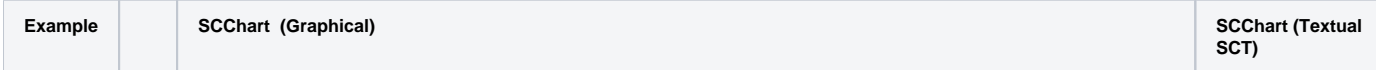

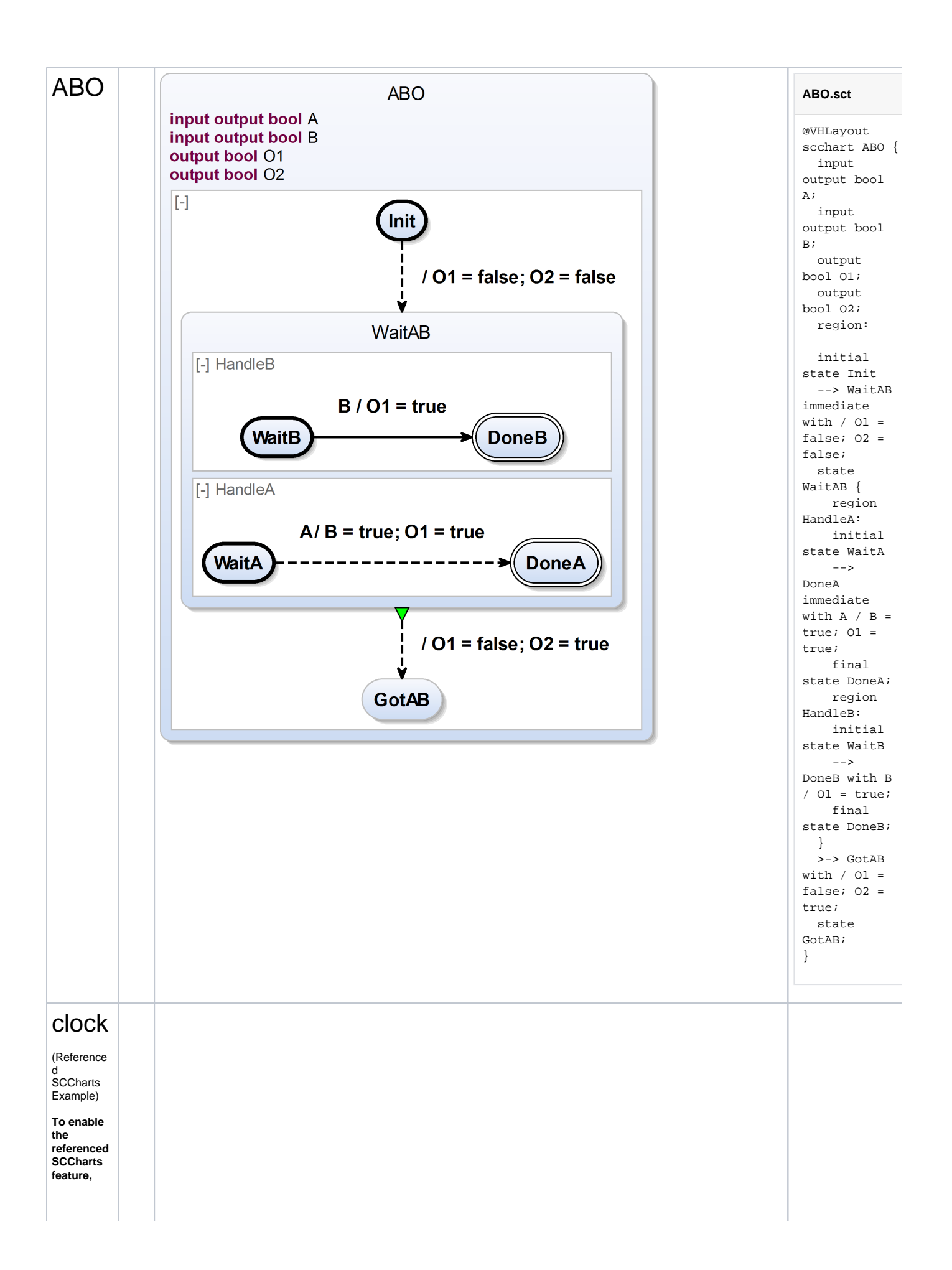

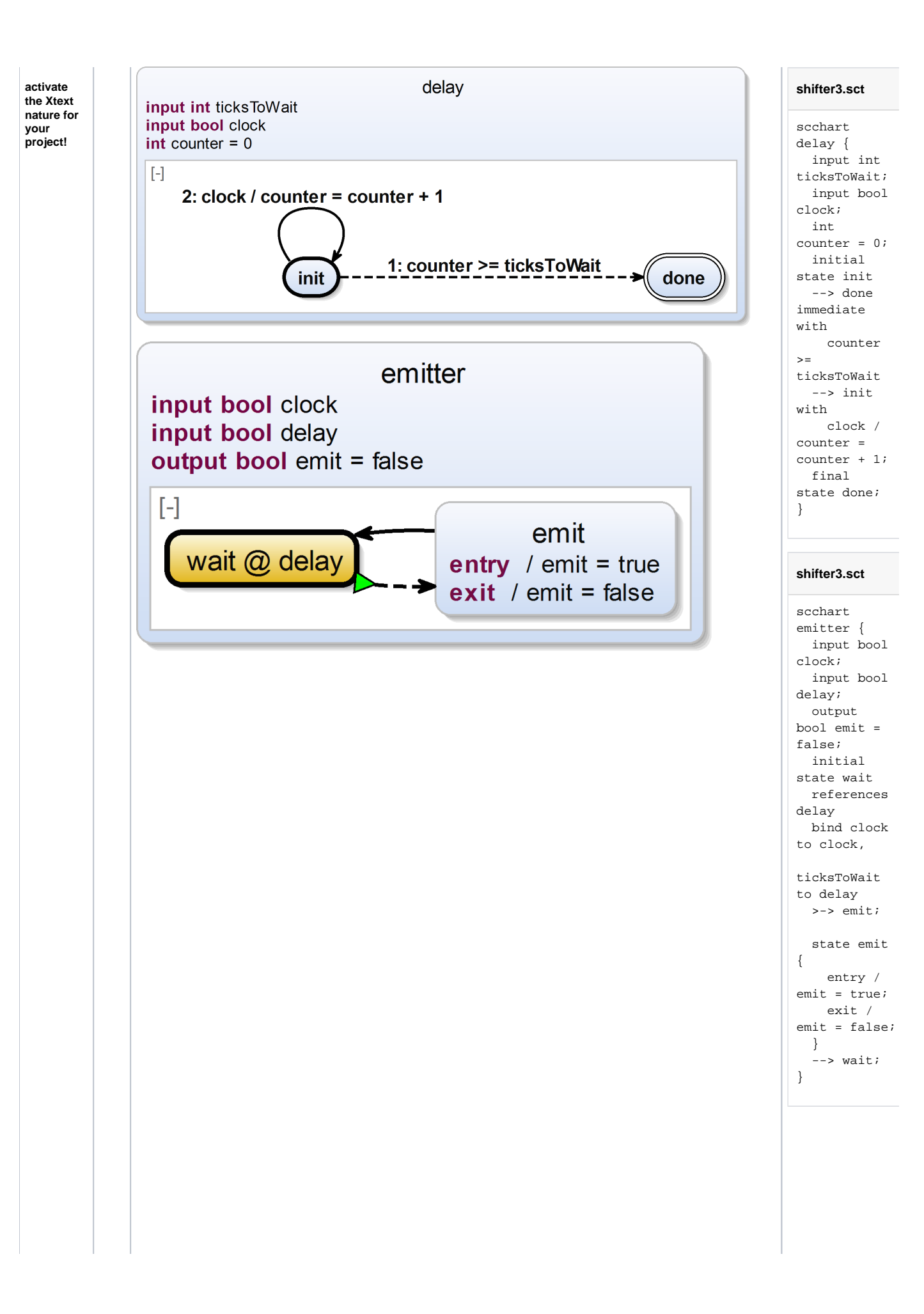

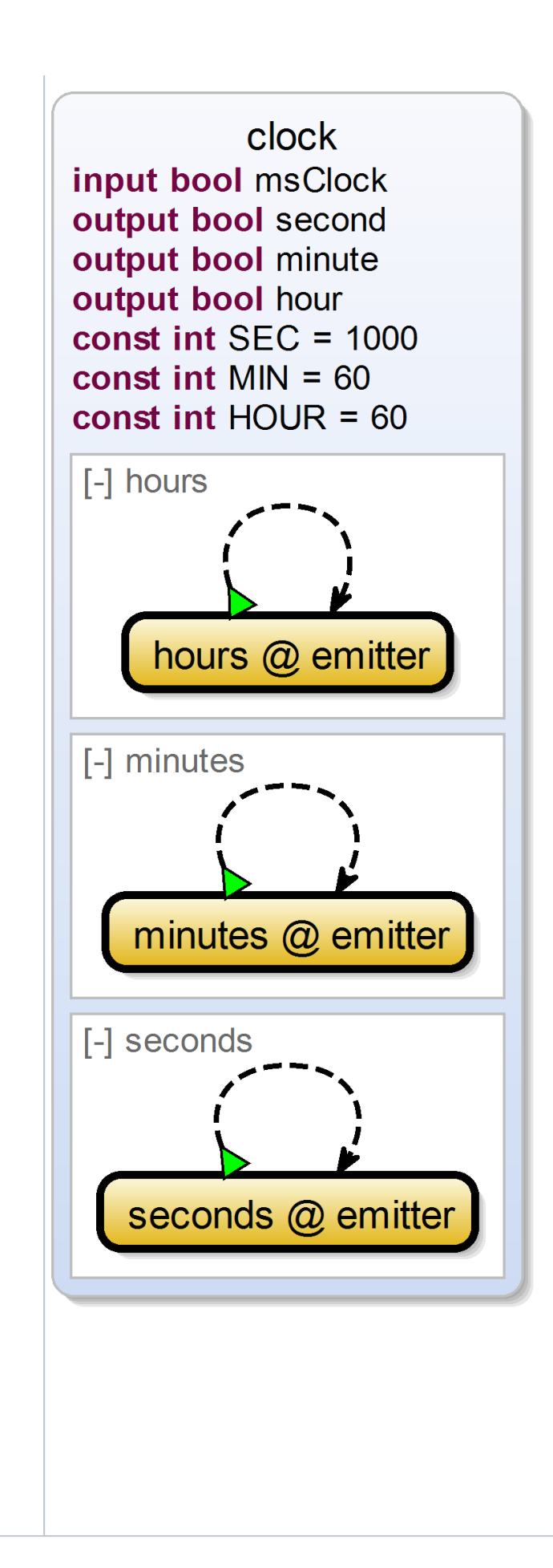

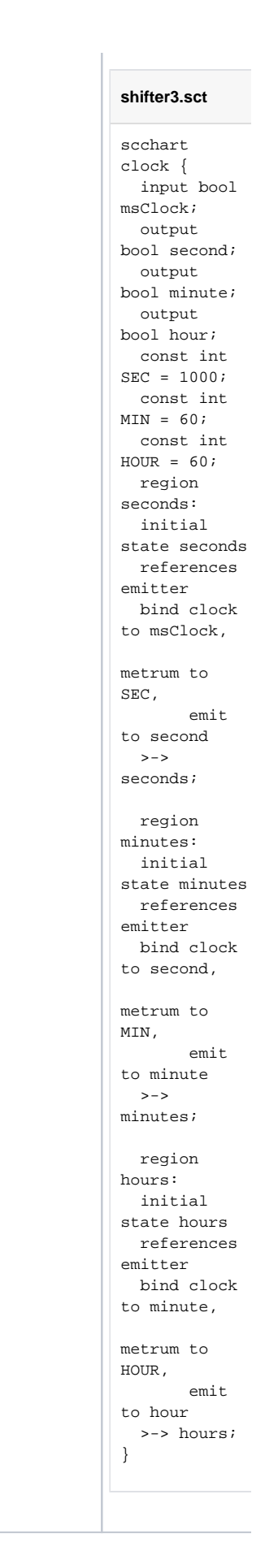

## SCCharts Evaluation Examples

In the following, you find some examples used for evaluation. Be advised that there currently is no tool integrated evaluation possible. Please refer to the SCCharts superpage for the [project status](https://rtsys.informatik.uni-kiel.de/confluence/pages/viewpage.action?pageId=6750218) and [known limitations.](https://rtsys.informatik.uni-kiel.de/confluence/pages/viewpage.action?pageId=6750218) You may use our [online compiler](https://rtsys.informatik.uni-kiel.de/confluence/display/KIELER/Online+Compiler) or the [command line compiler t](https://rtsys.informatik.uni-kiel.de/confluence/display/KIELER/Command+Line+Compiler)o play around with the following SCCharts. On the right side you'll find the textual SCChart (SCT) description, on the left side you see the equivalent synthesized SCChart diagram for it. You can use our [online SCChart synthesis](https://rtsys.informatik.uni-kiel.de/confluence/display/KIELER/Command+Line+Rendering) for rendering SCCharts diagrams from textual SCCharts descriptions.

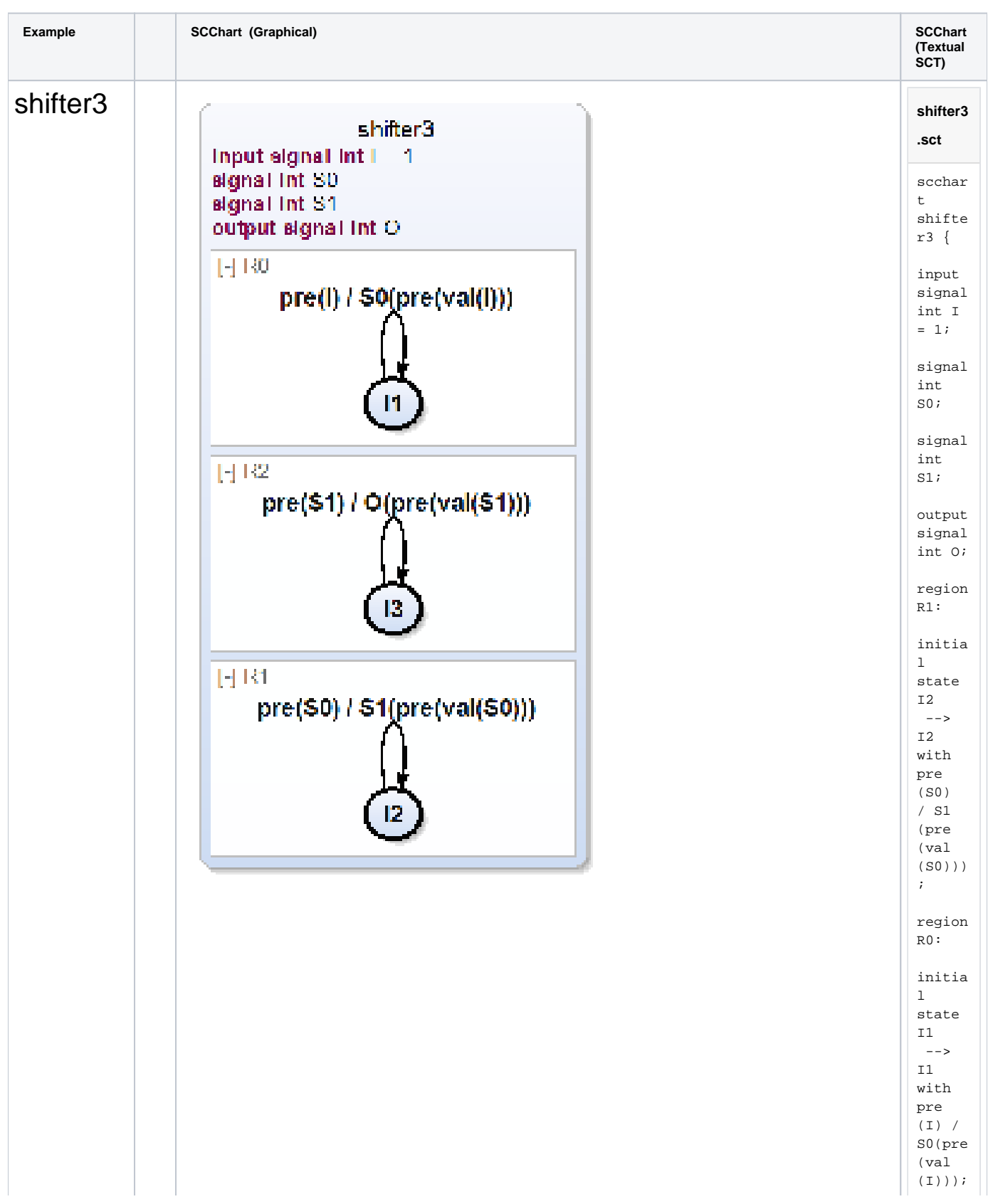

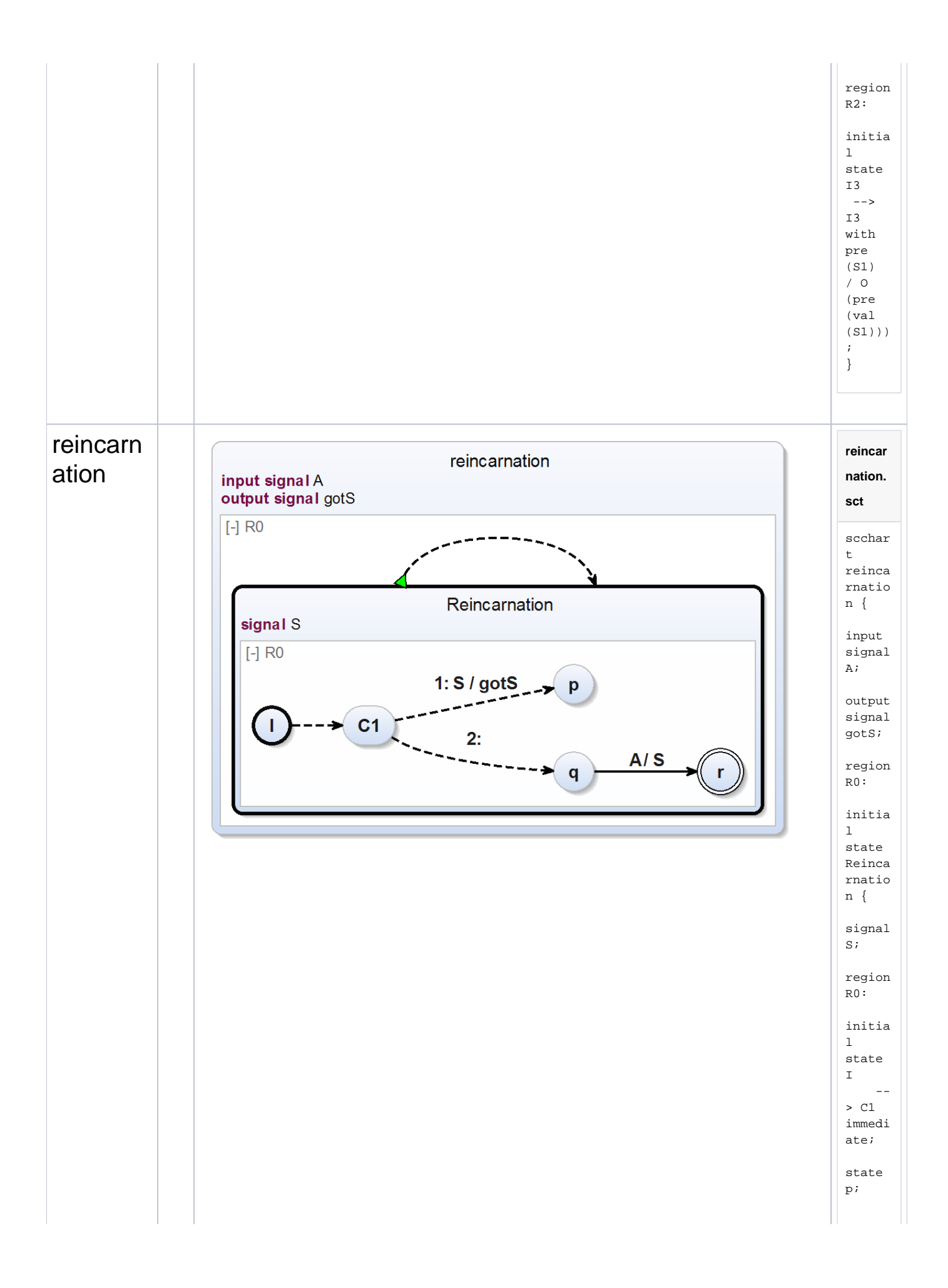

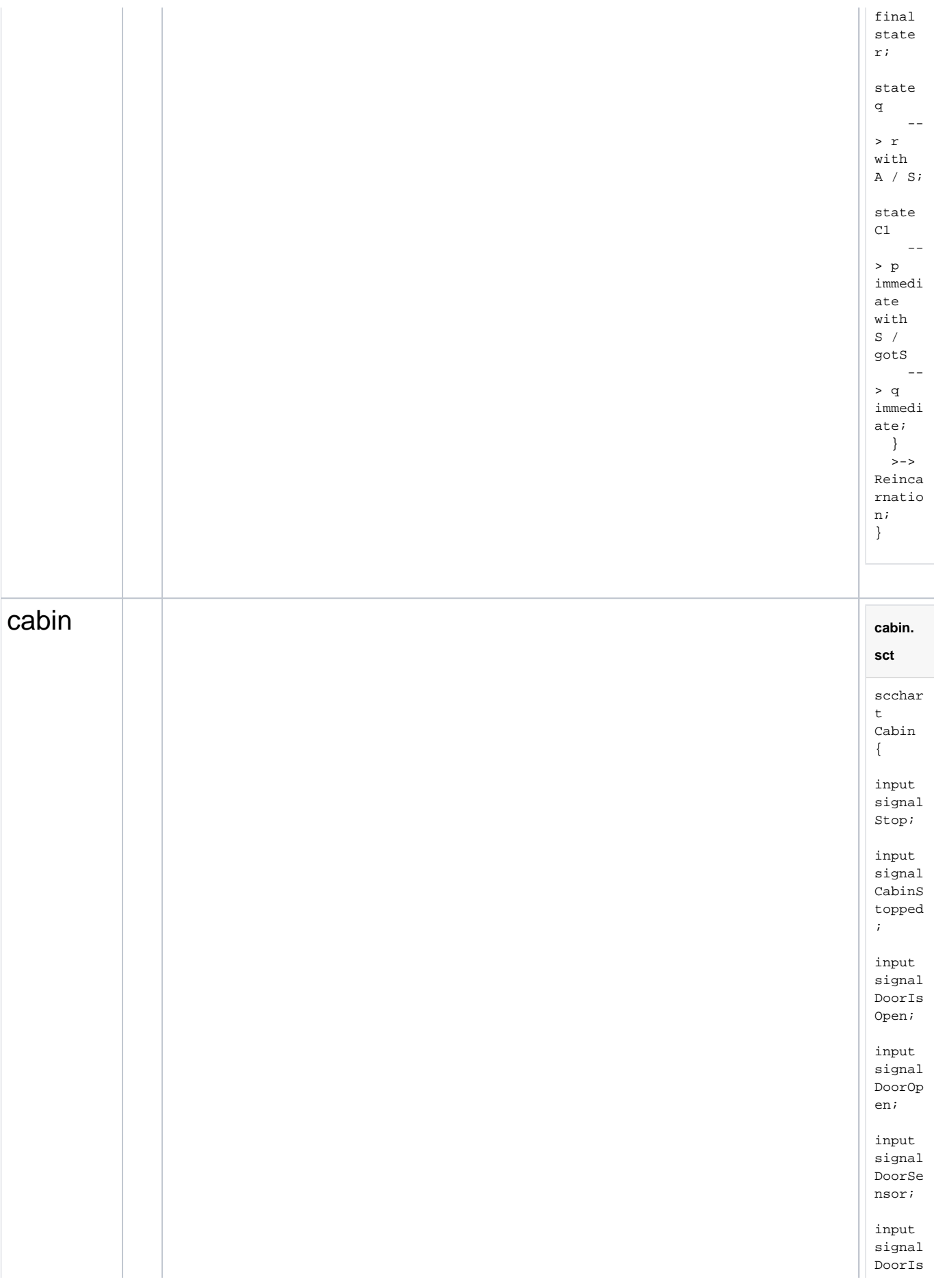

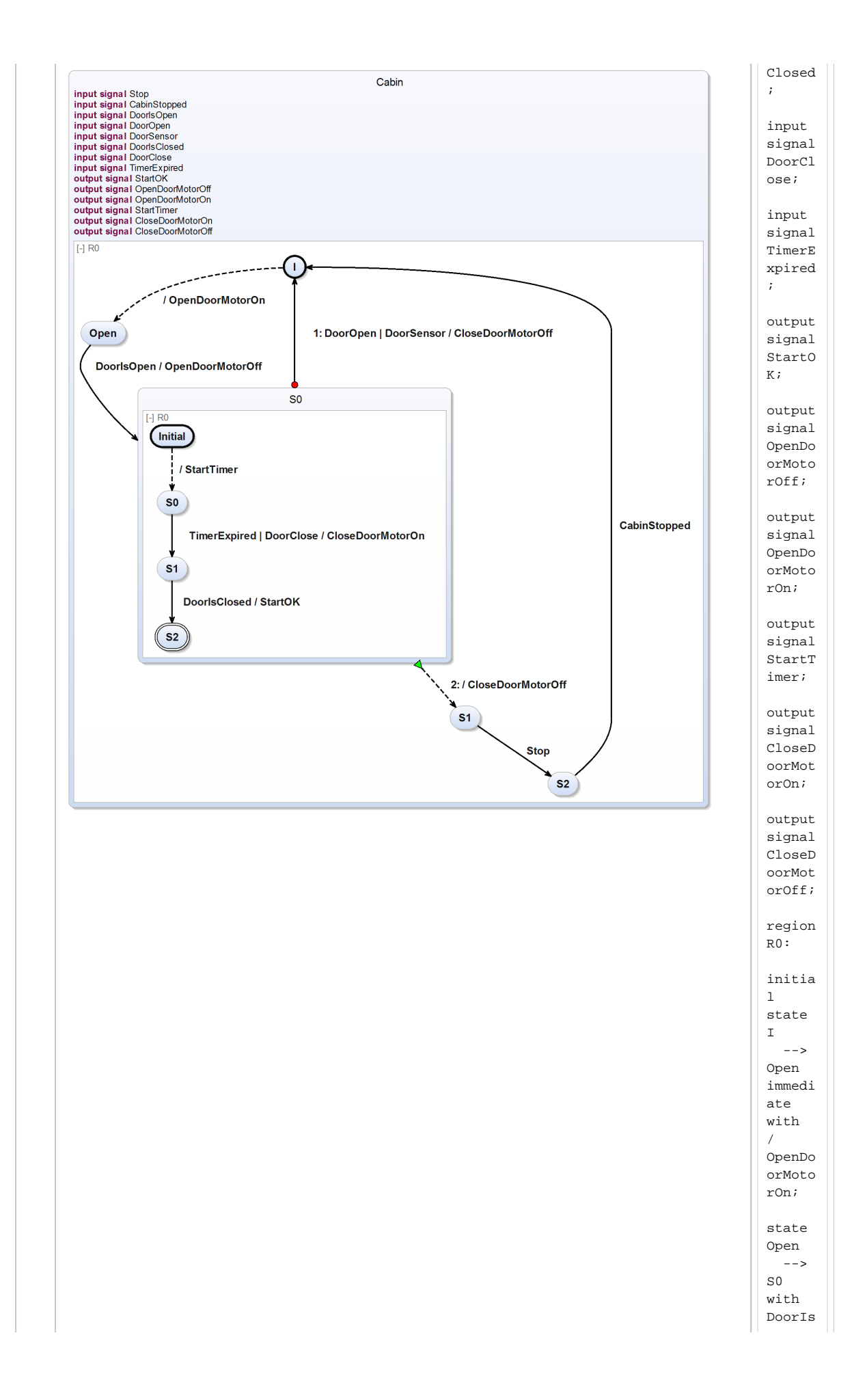

![](_page_8_Picture_7.jpeg)

![](_page_9_Figure_0.jpeg)

![](_page_10_Picture_183.jpeg)

![](_page_11_Picture_189.jpeg)

![](_page_12_Picture_1.jpeg)